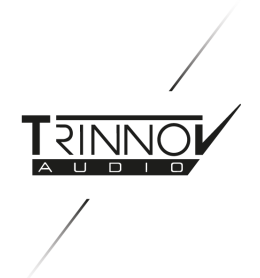

# La Remote Update Procedure

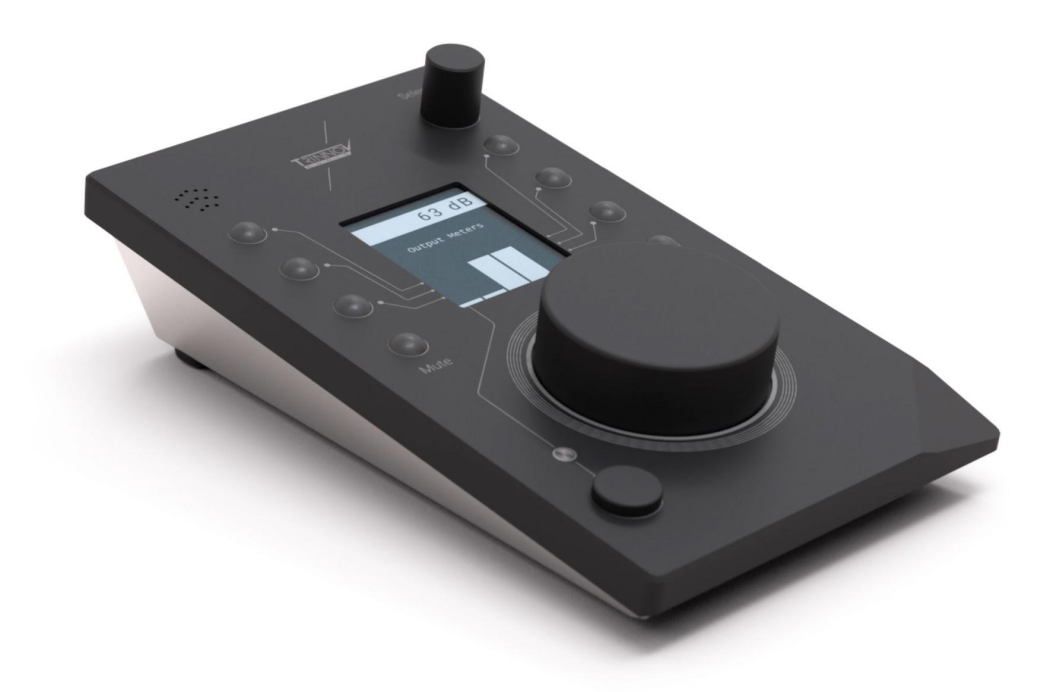

Last update: April 2021

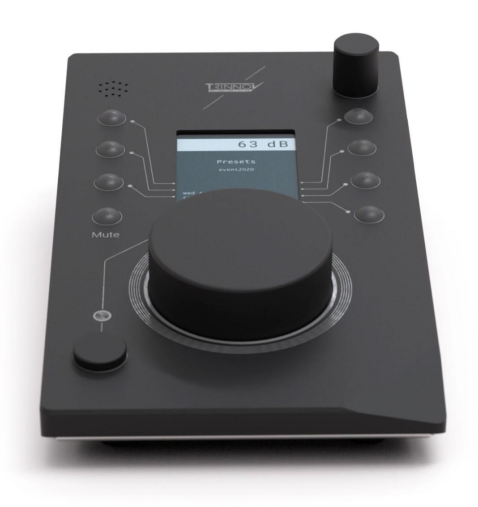

## DEVICE COMPATIBILITY

Intended for our professional product range, La Remote is nonetheless compatible with the entire range of processors designed by Trinnov Audio, including our commercial cinema and consumer products.

Depending on the device you use La Remote with, some differences exist.

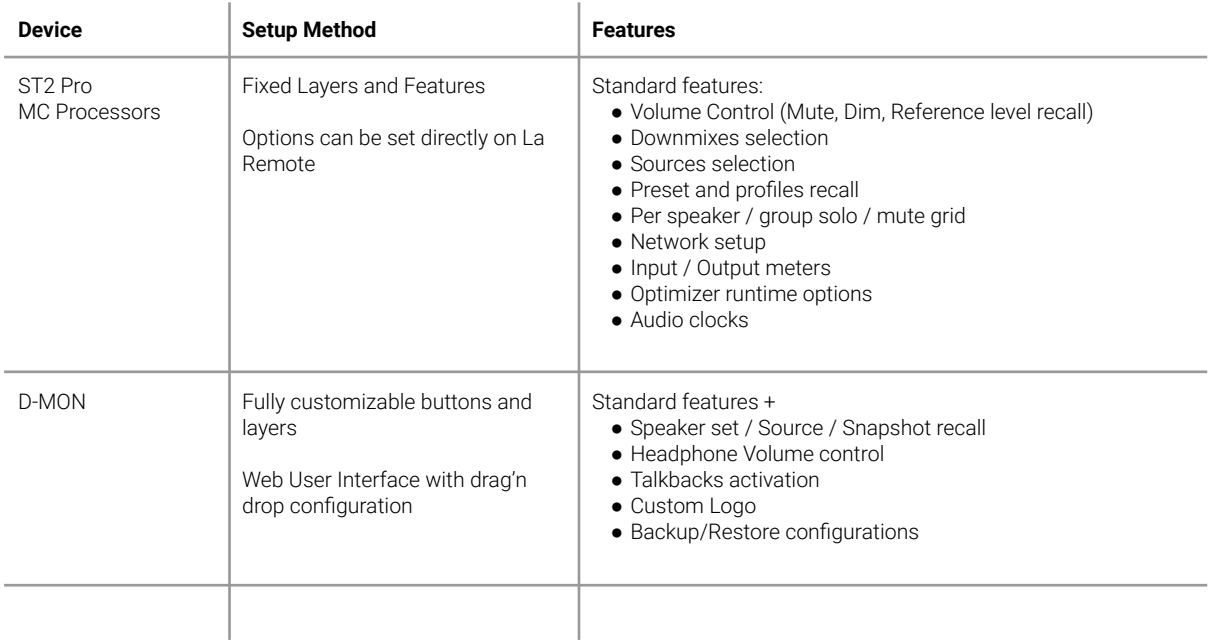

## BEFORE YOU START

If you just purchased your processor and La Remote, your devices should have been delivered with the latest software versions.

If you were already a Trinnov Processor owner and just purchased La Remote, you need to make sure that your Trinnov processor is running the latest software version and includes La Remote support.

### Update your Trinnov Processor

The current software version of your Trinnov Processor is indicated in the About Page of the User Interface. You can also check the software version installed on your processor on my.trinnov.audio once you have registered your product.

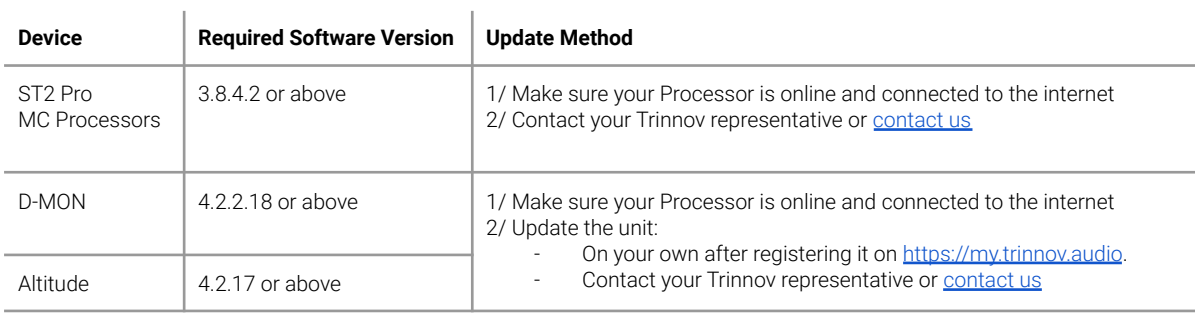

### Update La Remote Firmware

Please ensure the firmware (La Remote internal software) is also up-to-date.

As you plug La Remote to an up-to-date Trinnov processor or to the Trinov app, your remote controller will flash if a new firmware is available.

In order to update La Remote with the latest firmware version to benefit from all its latest features, please visit [https://my.trinnov.audio/remote\\_update](https://my.trinnov.audio/remote_update) from a Google Chrome or Microsoft Edge web browser and follow the instructions. Just beware that you will be required to plug La Remote to the same computer used to browse this website.

The Trinnov support team is also available for assistance at [support@trinnov.com](mailto:support@trinnov.com).